**Анализ факторов коррозионных разрушений нефтегазодобывающего оборудования**

ГБПОУ ЯНАО «Муравленковский многопрофильный колледж» Студент 2 курса

23.03.2016

.

# Содержание

1) Условия работы и анализ коррозионных разрушений насосно-компрессорных труб (НКТ)

2) Проведение экспериментальной работы на базе ООО «Римера-Сервис»

3) Способы защиты металла от коррозии и анализ результатов коррозионного разрушения НКТ на месторождениях

#### Актуальность темы исследования

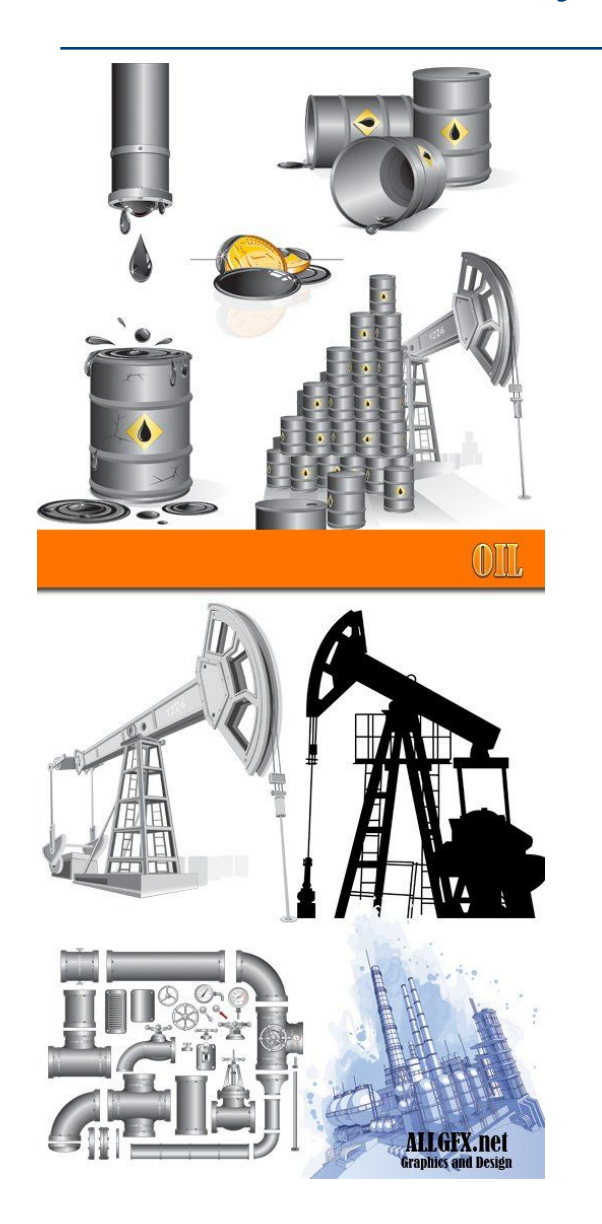

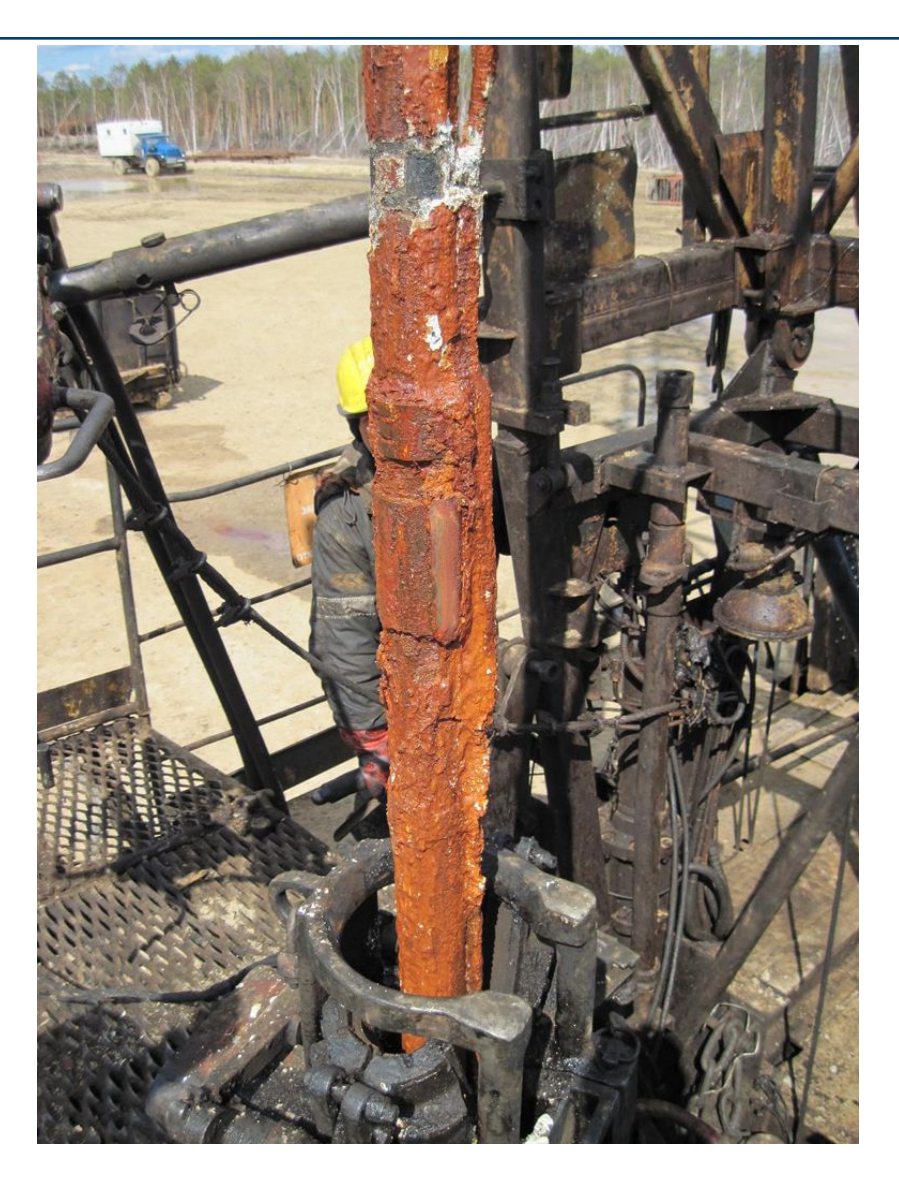

#### Задачи исследования

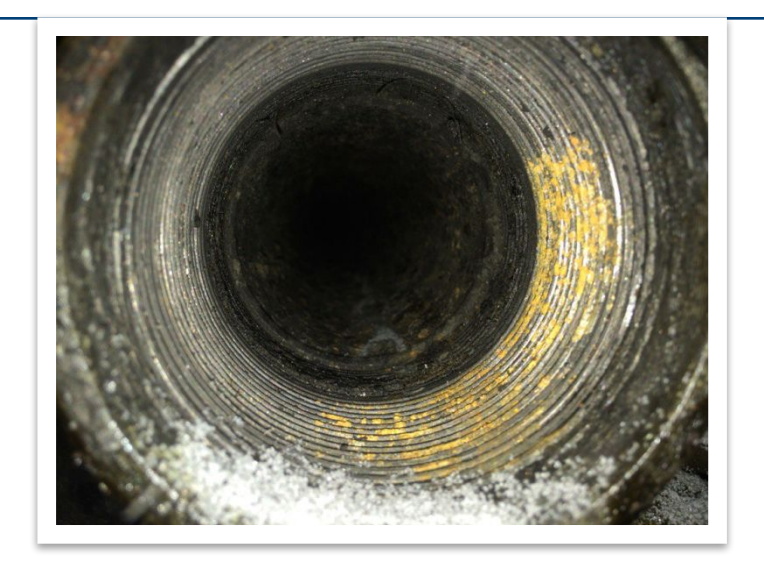

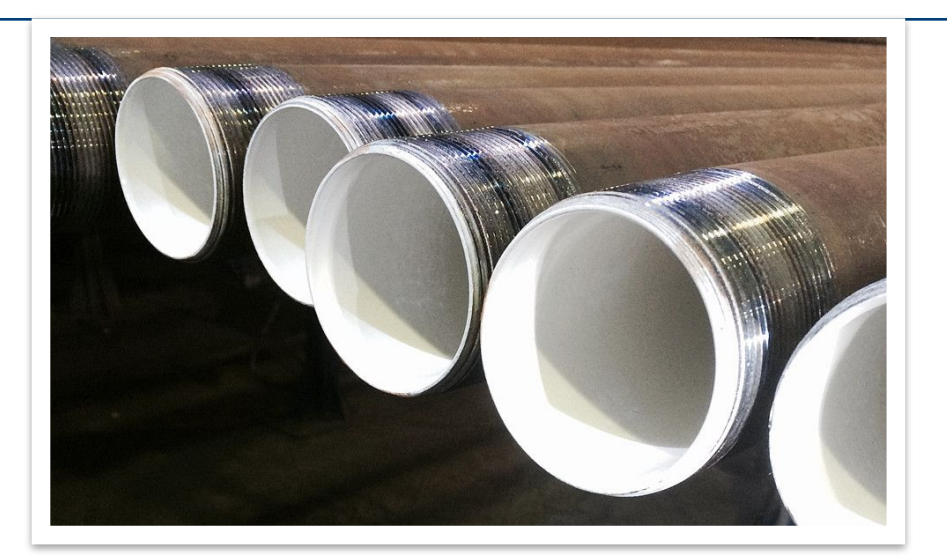

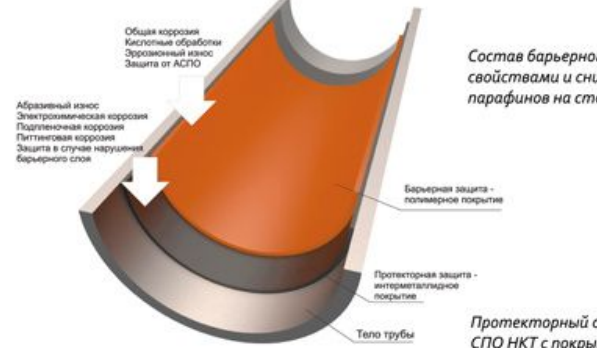

Состав барьерного слоя обладает гидрофобными свойствами и снижает вероятность отложения парафинов на стенках НКТ

Протекторный слой увеличивает количество СПО НКТ с покрытием majorpack в десятки раз

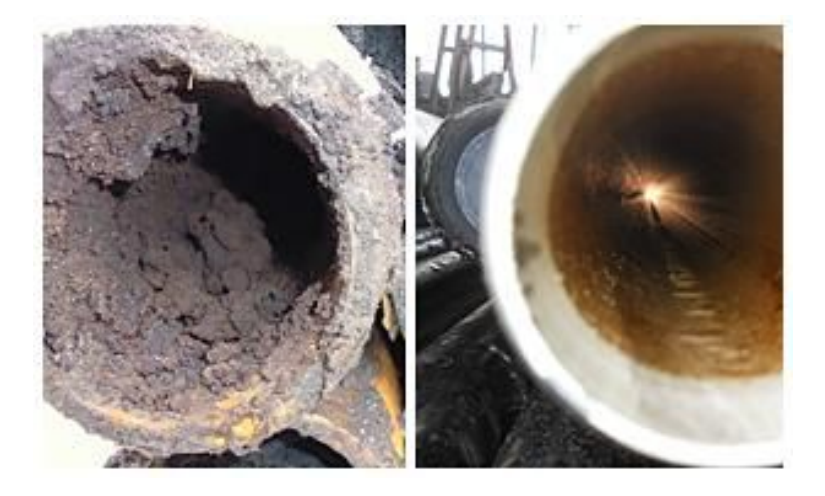

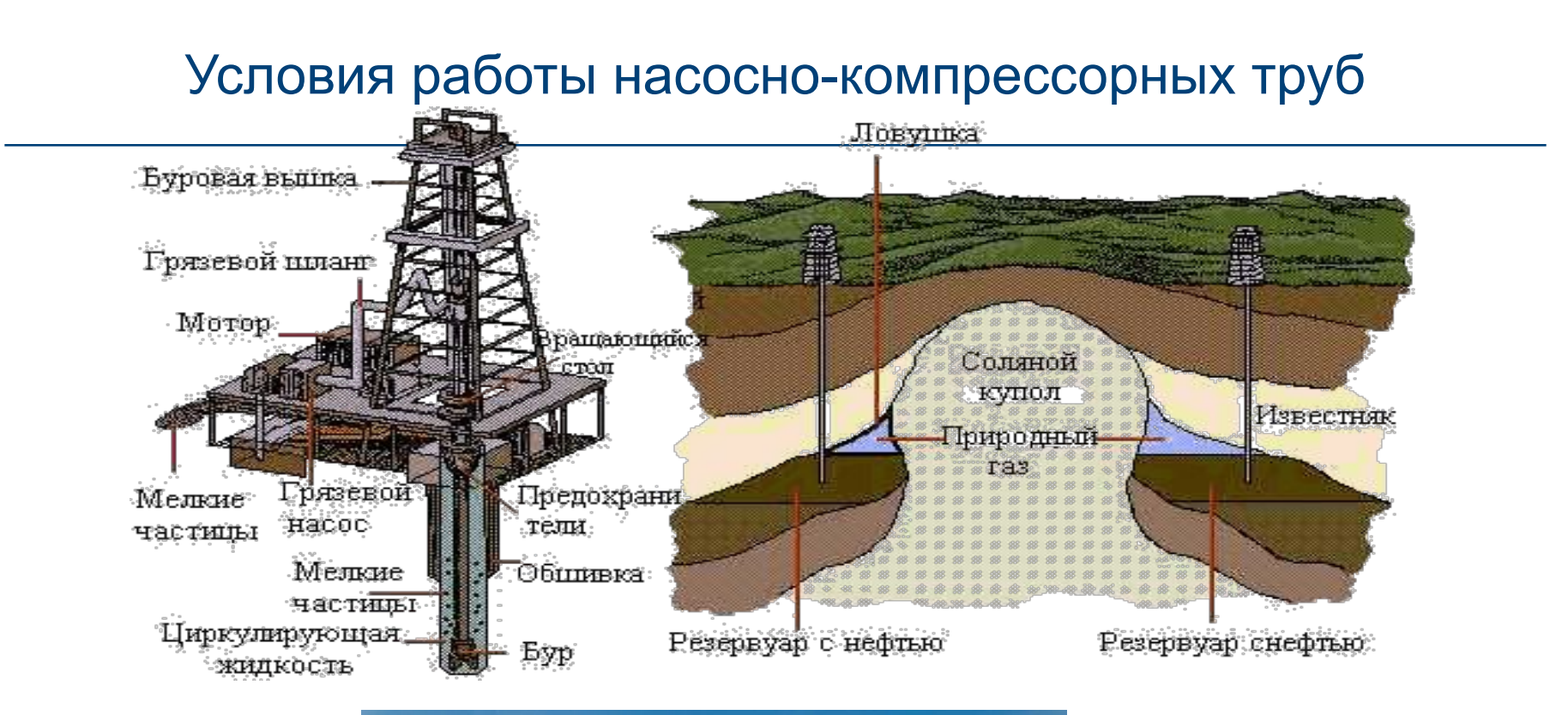

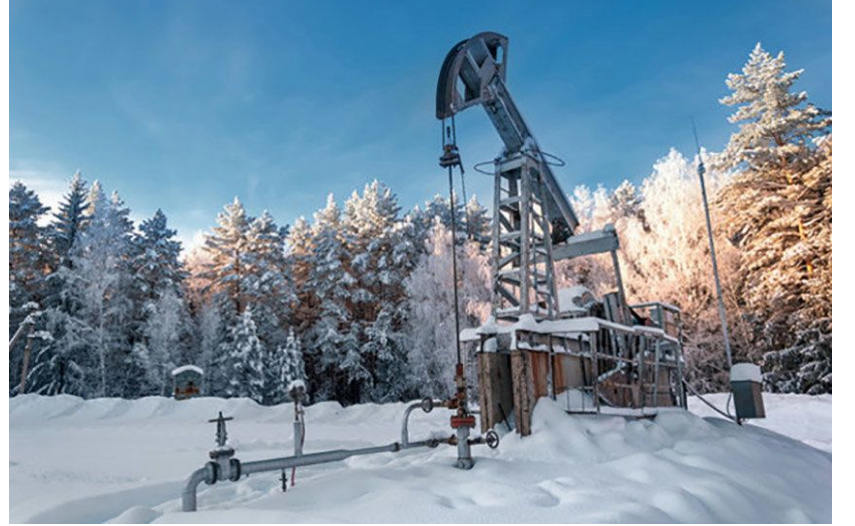

# Типичные коррозионные разрушения НКТ

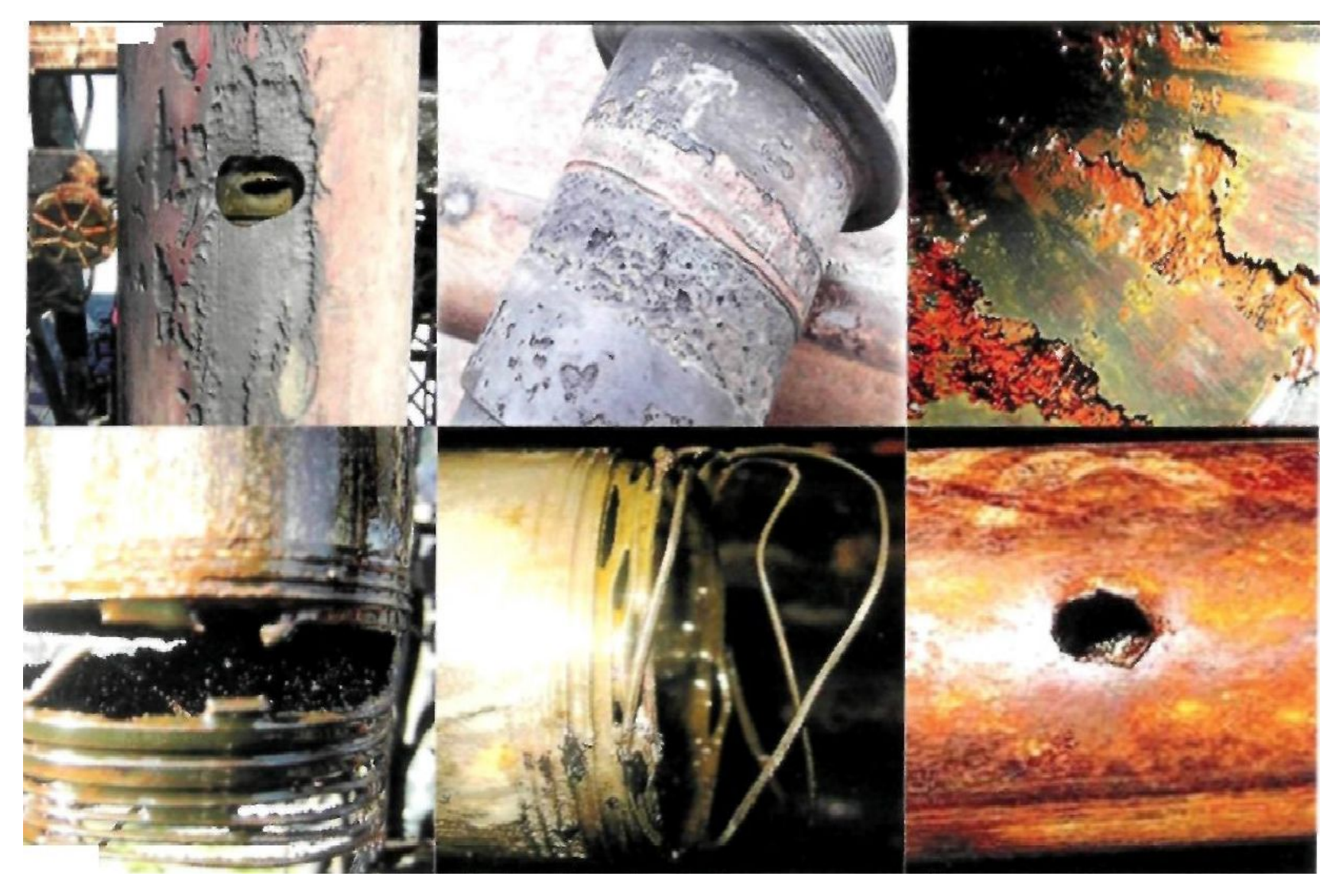

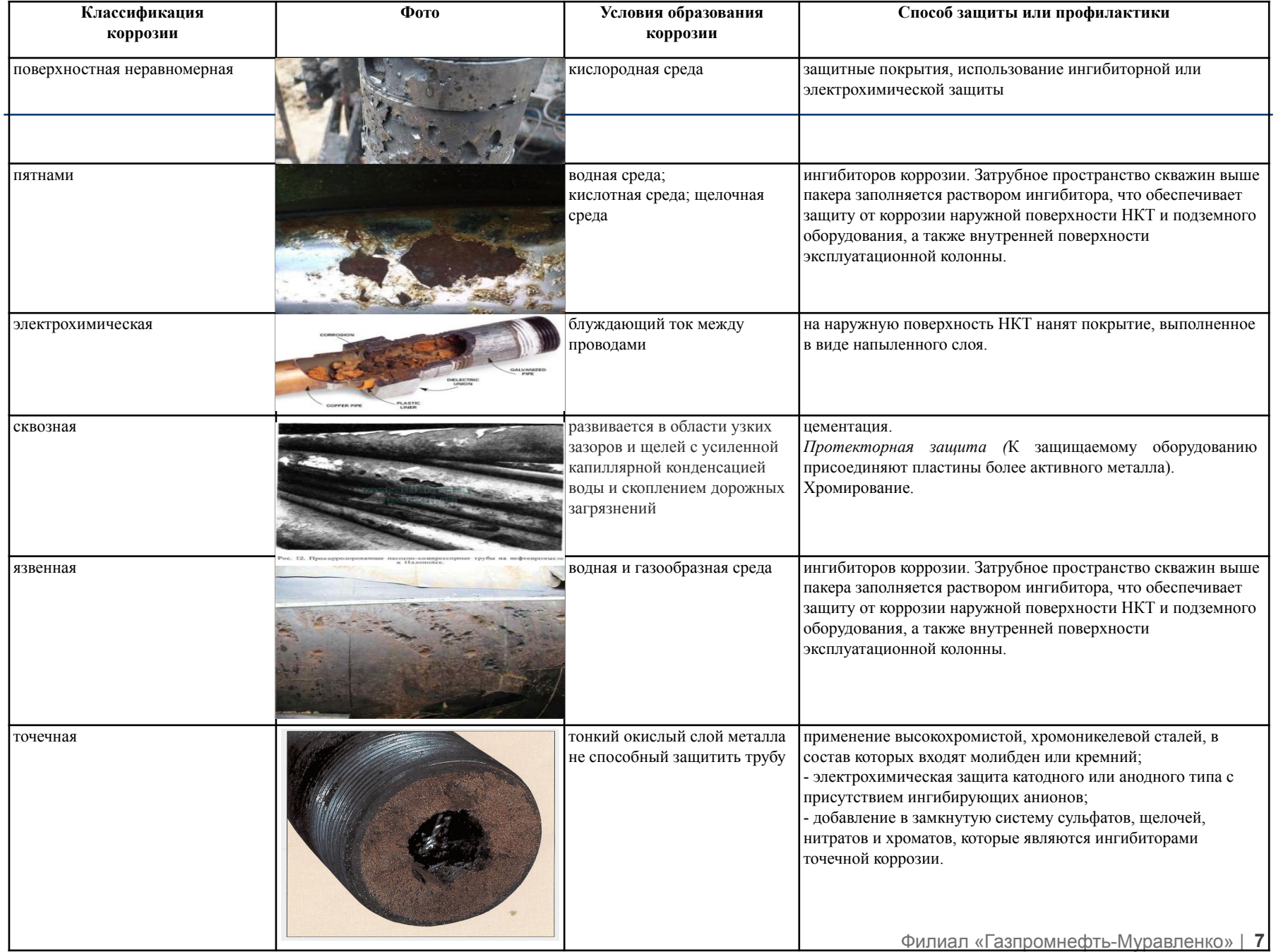

### Практическое изучение видов коррозионных разрушений

- 1) Макроанализ (Рисунок 1)
- 2) Дефектоскопия (Рисунок 2-4)

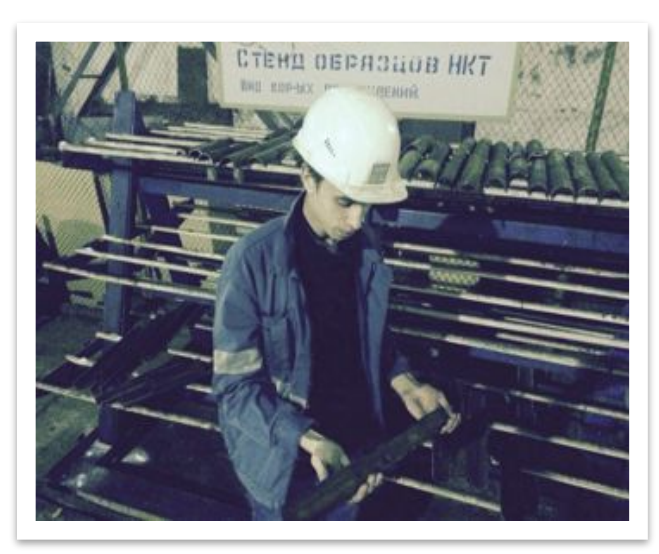

Рисунок 1

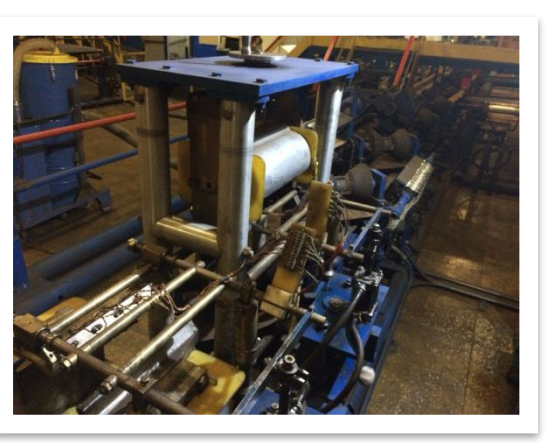

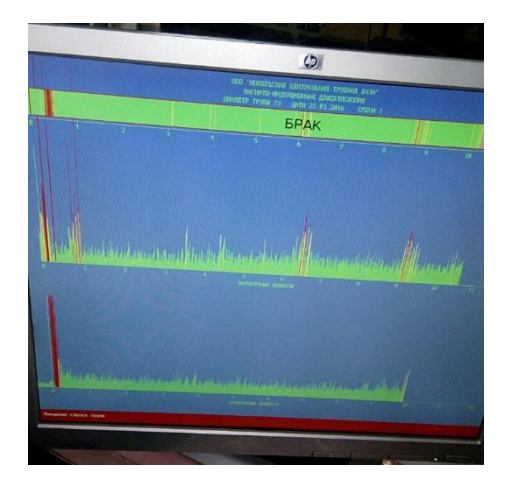

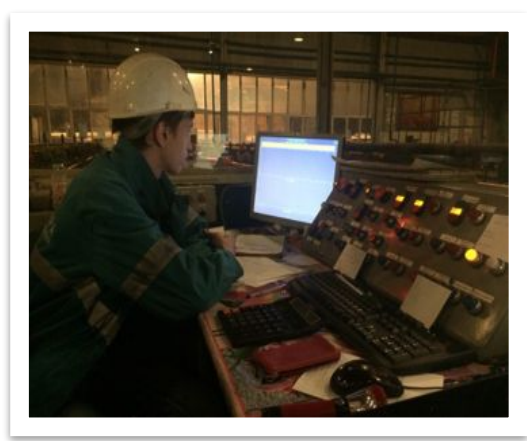

Рисунок 2 Рисунок 4

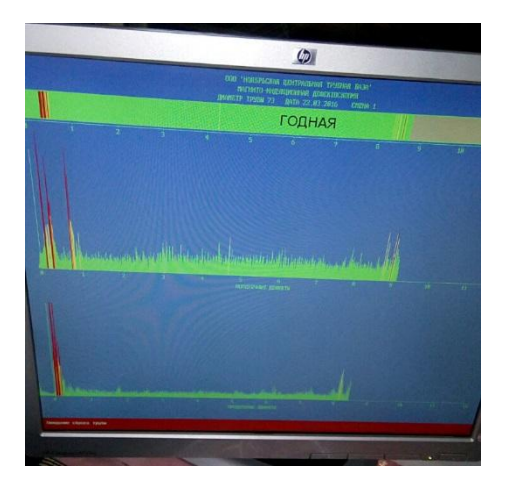

Рисунок 3

# Результаты наблюдений

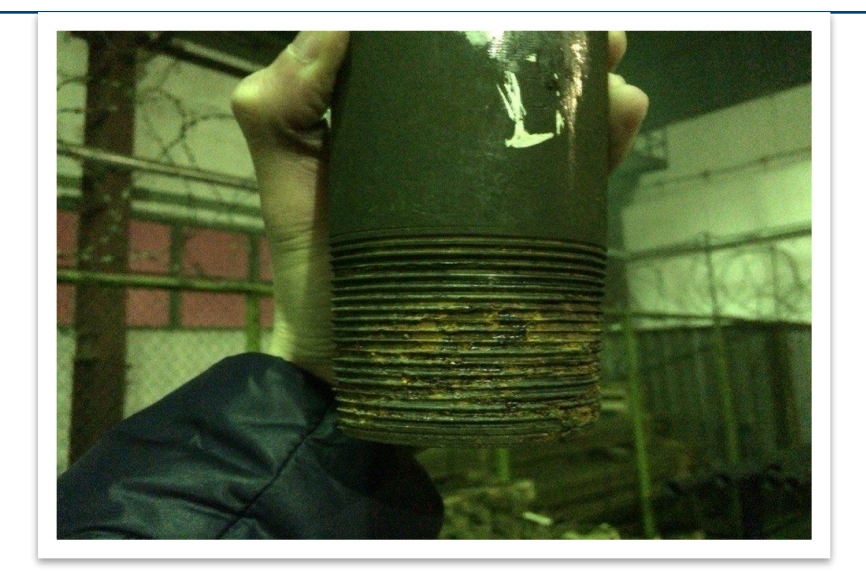

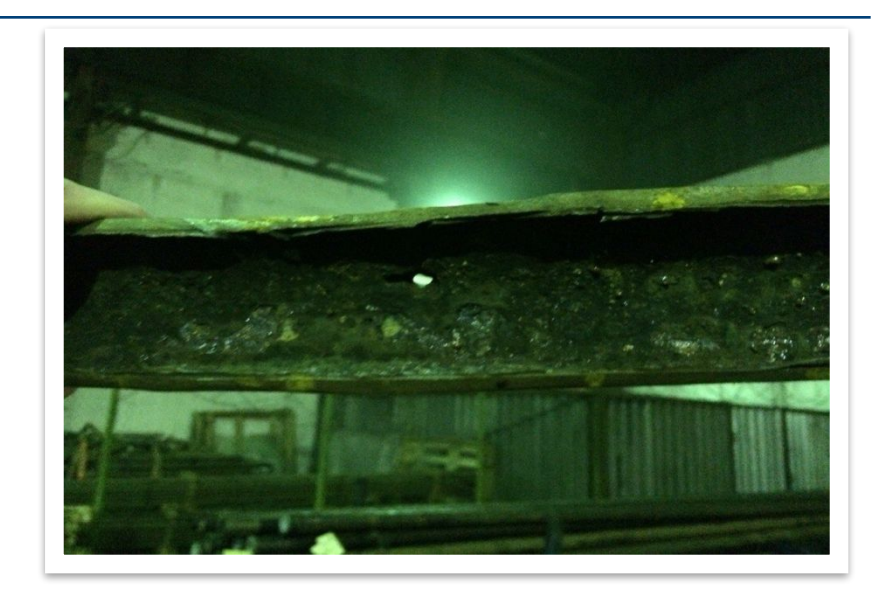

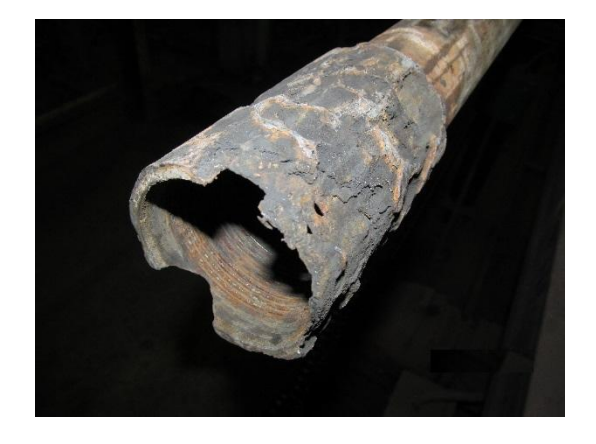

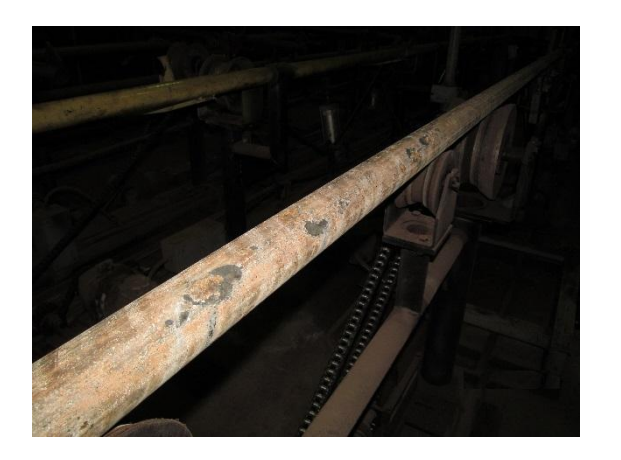

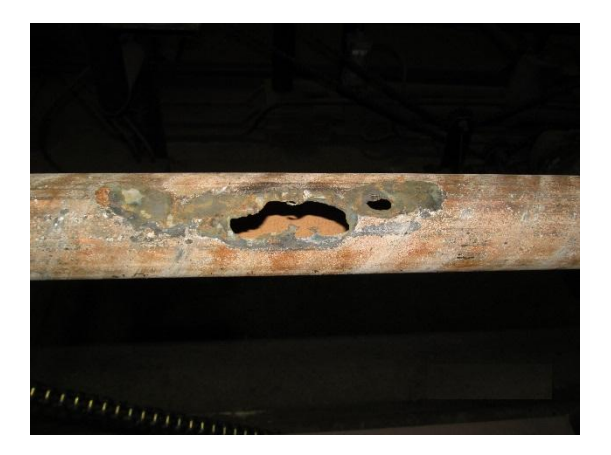

### Заключение

Для защиты от коррозии и продления срока НКТ предлагаем:

- 1) ингибирование;
- 2) хромирование;
- 3) антикоррозионное покрытие (MAJORPACK, ДЕЛЬТА5+).

**Суручану Василий** ГБПОУ ЯНАО «Муравленковский многопрофильный колледж» suruchanu00@mail.ru

#### **Белоусова Н.Д., научный руководитель**

ГБПОУ ЯНАО «Муравленковский многопрофильный колледж» belousovand@mail.ru